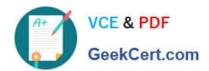

# **DES-4122**<sup>Q&As</sup>

Specialist - Implementation Engineer PowerEdge Version 2.0

## Pass EMC DES-4122 Exam with 100% Guarantee

Free Download Real Questions & Answers PDF and VCE file from:

https://www.geekcert.com/des-4122.html

100% Passing Guarantee 100% Money Back Assurance

Following Questions and Answers are all new published by EMC
Official Exam Center

- Instant Download After Purchase
- 100% Money Back Guarantee
- 365 Days Free Update
- 800,000+ Satisfied Customers

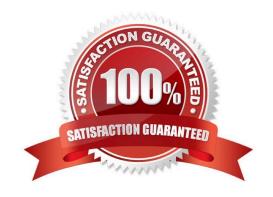

### https://www.geekcert.com/des-4122.html

2024 Latest geekcert DES-4122 PDF and VCE dumps Download

#### **QUESTION 1**

What is required to use the iSM Automatic System Recovery feature?

- A. Server Administrator installed
- B. OS watchdog timer disabled
- C. Server Administrator not installed
- D. OS watchdog timer enabled

Correct Answer: B

#### **QUESTION 2**

What is a systems management console solution optimized for monitoring and managing Dell enterprise and remote office hardware?

- A. SupportAssist Enterprise
- B. iSM
- C. OpenManage Essentials
- D. iDRAC9

Correct Answer: C

#### **QUESTION 3**

A technician working with a Dell EMC PowerEdge 1 take corrective action?

- A. Check the System Event Log Check PSU LED Reseat the PSU
- B. Check the System Event Log Check PSU LED Do a virtual reseat of the iDRAC
- C. Check the LCC Log Check PSU LED Reseat the CPU
- D. Check the LCC Log Check PSU LED Reseat the PSU

Correct Answer: B

#### **QUESTION 4**

What is a valid password option available from the iDRAC9 Unique ID feature?

A. Encryption Default

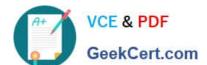

#### https://www.geekcert.com/des-4122.html

2024 Latest geekcert DES-4122 PDF and VCE dumps Download

B. Secure Default

C. Legacy Generated

D. Randomly Generated

Correct Answer: D

#### **QUESTION 5**

A technician working with a Dell EMC PowerEdge 14G server observes the PCIe indicator turn solid amber What should they do to take corrective action upon checking the System Event log?

- A Re-install the OS
  Update drivers for the PCle card
  Reinstall the card
- B. Update the system BIOS Reinstall the OS Reinstall the card
- C. Restart the system
  Update the system BIOS
  Reinstall the card
- D. Restart the system
  Update drivers for the PCIe card
  Reinstall the card
- A. Option A
- B. Option B
- C. Option C
- D. Option D

Correct Answer: C

DES-4122 PDF Dumps

DES-4122 Exam Questions

**DES-4122 Braindumps**